# <span id="page-0-0"></span>*CUDD* Colorado University Decision Diagram Package

Systems Design Laboratory (2022/2023)

Computer Engineering for Robotics and Smart Industry

Luigi Capogrosso Davide Bresolin Tiziano Villa

# <span id="page-1-0"></span>**Outline**

#### **[Introduction](#page-1-0)**

- **[Basic Architecture](#page-6-0)**
- **[Basic Functions](#page-13-0)**
- [Example: Half-Adder](#page-22-0)
- 5 [Variable reordering](#page-29-0)

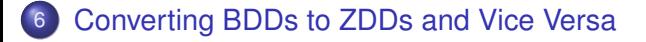

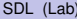

4 0 8

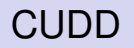

- CUDD is the **C**olorado **U**niversity **D**ecision **D**iagram package.
- $\bullet$  It is a C/C<sub>++</sub> library for creating the following different types of decision diagrams:
	- ▶ BDD: **B**inary **D**ecision **D**iagrams.
	- ▶ ZDD: **Z**ero-Suppressed B**DD**s.
	- ▶ ADD: **A**lgebraic **D**ecision **D**iagrams.
- The slides, source code, and all documentation related to this lecture are available here:

<https://github.com/luigicapogrosso/SDL>

- The CUDD package is **available via anonymous FTP** from vlsi.colorado.edu.
- You can download the CUDD package from the server using an FTP client such as [FileZilla](https://filezilla-project.org/) or you can use the ftp command from the command line.
- Alternatively, you can download the latest version of CUDD **directly from the SDL GitHub repository**, so:

```
$ git clone
https://github.com/luigicapogrosso/SDL.git
```
The library is tested using GCC (9.4.0) and GNU Make (9.4.0). To build the library from sources in a clean way, it is preferable that you set up a build subdirectory, say:

```
$ cd SDL/lecture_01/cudd-3.0.0
$ mkdir objdir && cd objdir
$ ../configure --prefix=$HOME/<path>
$ make && make install
```
# <span id="page-5-0"></span>Including and linking the CUDD library

- To build an application that uses the CUDD package, you should **add, in your source code, the following lines**:
	- ▶ #include "cudd.h"
	- ▶ #include "util.h"
- To **compile** and link a C program that uses CUDD:
	- \$ gcc -o main main.c -lcudd -lutil
- Or, you can refer to the following **Makefile**: [https://github.com/luigicapogrosso/SDL/blob/](https://github.com/luigicapogrosso/SDL/blob/master/lecture_01/code/Makefile) [master/lecture\\_01/code/Makefile](https://github.com/luigicapogrosso/SDL/blob/master/lecture_01/code/Makefile)

в

 $\Omega$ 

イロト イ押 トイラ トイラトー

# <span id="page-6-0"></span>**Outline**

#### **[Introduction](#page-1-0)**

#### **[Basic Architecture](#page-6-0)**

- **[Basic Functions](#page-13-0)**
- **[Example: Half-Adder](#page-22-0)**
- [Variable reordering](#page-29-0)
- 6 [Converting BDDs to ZDDs and Vice Versa](#page-31-0)

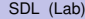

**TELES** 

 $\Omega$ 

4 ロ ト ィ *同* ト

- CUDD has a **built-in garbage collection** system.
- When a BDD is not used anymore, its memory can be reclaimed.
- To facilitate the garbage collector, **we need to "reference" and "dereference"** each node in our BDD:
	- $\triangleright$  Cudd Ref(DdNode\*) to reference a node.
	- ▶ Cudd\_RecursiveDeref(DdNode\*) to dereference a node and all its descendants.

#### Complemented arcs

- **Each node of a BDD can be:** 
	- ▶ **A variable** with two children.
	- ▶ **A leaf** with a constant value.
- The two children of a node are referred to as the *"then"* child and the *"else"* child.
- To assign a value to a BDD, we follow *"then"* and *"else"* children until we reach a leaf:
	- ▶ **The value of our assignment is the value of the leaf we reach**.
- **However:** *"else"* children can be **complemented**:
	- ▶ When an *"else"* child is complemented, then we take the **complement of the value of the leaf**:
		- <sup>⋆</sup> *i.e.*, if the value of the leaf is 1 and we have traversed an odd number of complement arcs, the value of our assignment is 0.

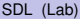

 $\Omega$ 

 $(0,1)$   $(0,1)$   $(0,1)$   $(1,1)$   $(1,1)$   $(1,1)$   $(1,1)$   $(1,1)$   $(1,1)$   $(1,1)$   $(1,1)$ 

#### <span id="page-9-0"></span>Complemented arcs: example

$$
\bullet \ \ out = x_0 \overline{x}_1
$$

- *"then"* arcs are solid.
- Normal *"else"* arcs are dashed.
- Complemented *"else"* arcs are dotted.
- The out arc is complemented:

$$
\overline{out} = \overline{x}_0 + x_1
$$

$$
= \overline{x}_0 + x_0 x_1
$$

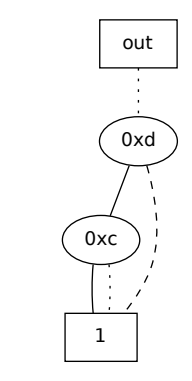

x0

x1

#### The DdManager is the key data structure of CUDD:

It must be created before calling any other CUDD function.

<span id="page-10-0"></span>there is one caveat with CUDD. "else" children can be complemented. If the else child is complemented, then

- ▶ It needs to be passed to almost every CUDD function.
- To initialize the DdManager, we use the following function:  $\frac{1}{2}$  instead we will use the CUDD application  $\frac{1}{2}$

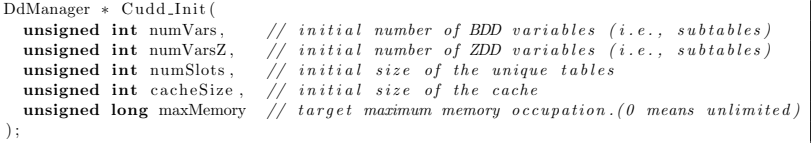

Listing 2: The function to initialize the DdManager:

∽≏∩

#### <span id="page-11-0"></span>The DdManager: C code

```
#include<stdio.h>
#include"cudd.h"
int main()
{
  DdManager* manager = Cudd_Init(0, 0, 0)CUDD_UNIQUE_SLOTS, CUDD_CACHE_SLOTS, 0);
  if(maxager == NULL){
    printf("Error when initalizing CUDD.\n");
    return 1;
  }
  ...
  return 0;
}
                                             (日本) イヨネー
```
SDL (Lab) [CUDD](#page-0-0) Lecture 01 12 / 34

G.

#### <span id="page-12-0"></span>The DdNode • int Cudd ReadSize(DdManager \* dd): Returns the number of variables stored in the manager. • int Cudd ReadNodeCount(DdManager \* dd): Returns the number of nodes stored in the manager.

**The DdNode is the core building block of BDDs: The Danode is the core building block of** 

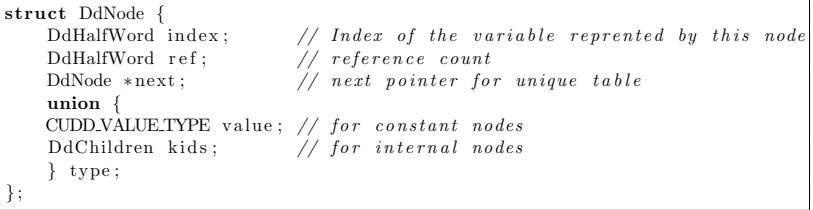

Listing 4: The decision diagram node:

- index is a unique index for the variable represented by this node.
	- $\blacktriangleright$  It is permanent: if we reorder variables, the idx remains the same.
- ref stores the reference count for this node.
	- $\blacktriangleright$  It is incremented by Cudd Ref() and decremented by Cudd Recursive Deref().

# <span id="page-13-0"></span>**Outline**

#### **[Introduction](#page-1-0)**

- **[Basic Architecture](#page-6-0)**
- **[Basic Functions](#page-13-0)**
- **[Example: Half-Adder](#page-22-0)**
- [Variable reordering](#page-29-0)
- 6 [Converting BDDs to ZDDs and Vice Versa](#page-31-0)

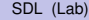

 $\Omega$ 

E.N

4 ロ ト ィ *同* ト

- **Common manipulations** of BDDs can be accomplished by **calling operators on variables**.
- The CUDD package includes Boolean functions that can be used for BDD operations such as: *NOT*, *AND*, *NAND*, *OR*, *NOR*, *Exclusive-OR*, *XNOR*, and etc.

- **For the NOT Boolean function, we use Cudd\_Not ().**
- The truth table for a NOT:

$$
\begin{array}{c|c}\n\mathbf{x}_1 & \mathbf{f} \\
\hline\n0 & 1 \\
1 & 0\n\end{array}
$$

**•** Exercise: write the code to build the BDD for the function  $f = \neg x_1$ .

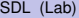

#### BDD for the AND Boolean function

**• For the AND Boolean function, we use Cudd bddAnd().** 

• The truth table for an AND:

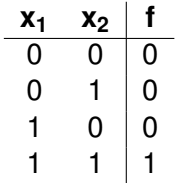

Exercise: write the code to build the BDD for the function  $f = x_1 \wedge x_2$ .

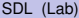

 $\Omega$ 

 $\left\{ \begin{array}{ccc} 1 & 0 & 0 \\ 0 & 1 & 0 \end{array} \right\}$  ,  $\left\{ \begin{array}{ccc} 1 & 0 & 0 \\ 0 & 1 & 0 \end{array} \right\}$ 

#### BDD for the NAND Boolean function

**• For the NAND Boolean function**, we use Cudd\_bddNand().

• The truth table for a NAND:

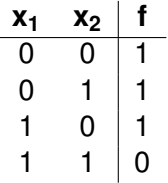

Exercise: write the code to build the BDD for the function  $f = \neg (x_1 \wedge x_2).$ 

 $\Omega$ 

イロメ イ何 メラモ メラメー

#### BDD for the OR Boolean function

- **For the OR Boolean function**, we use Cudd bddOr().
- The truth table for a logic OR:

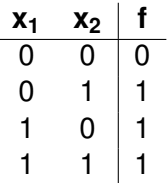

Exercise: write the code to build the BDD for the function  $f = x_1 \vee x_2$ .

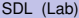

#### BDD for the NOR Boolean function

- **For the NOR Boolean function, we use Cudd\_bddNor().**
- The truth table for a NOR:

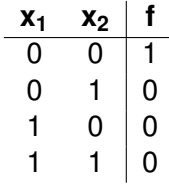

Exercise: write the code to build the BDD for the function *f* = ¬( $x_1$  ∨  $x_2$ ).

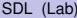

 $\Omega$ 

 $\left\{ \begin{array}{ccc} 1 & 0 & 0 \\ 0 & 1 & 0 \end{array} \right\}$  ,  $\left\{ \begin{array}{ccc} 0 & 0 & 0 \\ 0 & 0 & 0 \end{array} \right\}$ 

#### BDD for Exclusive-OR Boolean function

- For the **Exclusive-OR Boolean function**, we use Cudd\_bddXor().
- **o** The truth table for an Exclusive-OR:

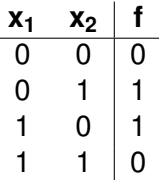

Exercise: write the code to build the BDD for the function  $f = x1 \oplus x2$ .

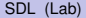

∽≏∩

#### BDD for the XNOR Boolean function

- **For the XNOR Boolean function**, we use Cudd\_bddXnor().
- The truth table for an XNOR:

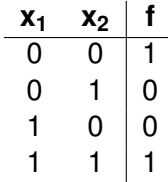

Exercise: write the code to build the BDD for the function  $f = \neg (x_1 \oplus x_2).$ 

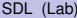

# <span id="page-22-0"></span>**Outline**

#### **[Introduction](#page-1-0)**

- **[Basic Architecture](#page-6-0)**
- **[Basic Functions](#page-13-0)**
- [Example: Half-Adder](#page-22-0)
- [Variable reordering](#page-29-0)
- 6 [Converting BDDs to ZDDs and Vice Versa](#page-31-0)

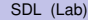

**TELES** 

 $\Omega$ 

4 ロ ト ィ *同* ト

#### The Half-Adder circuit 6 Sample Program - Half-Adder

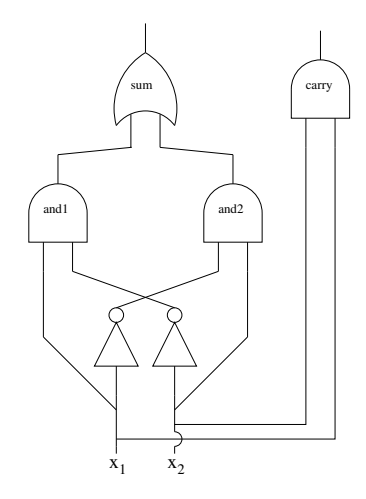

This is a half addered compile into the will compile into the will compile into the will compile into the compi ing truth table: **ing truth** This is the schematic of a **halfadder circuit** that we want to compile into an OBDD. It has the follow-

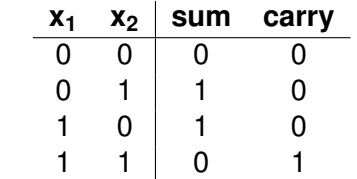

4 0 5

#### Create the BDD for sum

```
DdNode *x1 = Cudd bddIthVar(manaqer, 0);DdNode *x2 = Cudd_DddIthVar(manaqer, 1);DdNode *and1;
and1 = Cudd\_bddAnd(manager, x1, Cudd\_Not(x2));Cudd Ref(and1);
DdNode *and2;
and2 = Cudd bddAnd(manager, Cudd Not(x1), x2);
Cudd Ref(and2);
DdNode *sum;
sum = Cudd_bddOr(manager, and1, and2);
Cudd Ref(sum);
Cudd_RecursiveDeref(manager, and1);
Cudd RecursiveDeref(manager, and2);
```
#### **• Exercise: write the code for carry.**

KEL KALLARIN (RINGEL AGA)

### Restricting the BDD

**Restricting a BDD** means **assigning a truth value to some of the variables.**

• The Cudd bddRestrict() function returns the restricted BDD. 6.3 Restricting the BDD

 $L_{\rm 12}$  ,  $L_{\rm 20}$  to the BDD to the BDD to the BDD represented by restrictBy represented by represented by restrictBy restrictBy represented by represented by representation of the BDD representation of the BDD repr

DdNode ∗ Cudd bddRestrict ( DdManager ∗ manager , // DD manager DdNode  $*$  BDD,  $\frac{1}{\sqrt{p}}$  The BDD to restrict DdNode  $*$  restrictBy) // The BDD to restrict by.

- $\overline{a}$  properties to the equivalent  $\overline{BDP}$  to associate to assign and the value is  $\overline{a}$ **•** BDD is the original BDD to restrict.
	- $\texttt{restrictBy}$  is the truth assignment of the variables.

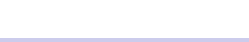

 $\Omega$ 

イロト イ押ト イヨト イヨトー

#### Print the truth table

```
DdNode *restrictBy;
restrictBy = Cudd bddAnd(manager, x1, Cudd Not(x2));
Cudd Ref(restrictBy);
DdNode *testSum;
testSum = Cudd_bddRestrict(manager, sum, restrictBy);
Cudd_Ref(testSum):
DdNode *testCarry;
testCarry = Cudd_bddRestrict(manager, carry, restrictBy);
Cudd Ref(testCarry) :
printf("x1 = 1, x2 = 0; sum = %d, carry = %d\n",
       1 - Cudd_IsComplement(testSum),
       1 - Cudd_IsComplement(testCarry));
Cudd RecursiveDeref(manager, restrictBy);
Cudd RecursiveDeref(manager, testSum);
Cudd RecursiveDeref(manager, testCarry);
```
#### Exercise: Write the code for the complete truth table.

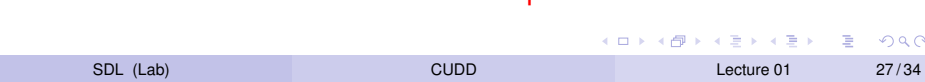

- **The function** Cudd\_DumpDot () **dumps the BDD to a file in GraphViz** format.
- **The .**dot file can be converted to a PDF by the command dot:
	- \$ dot -O -Tpdf half\_adder.dot

#### <span id="page-28-0"></span>Print the BDD: C code

```
char *inputNames[2];
inputNames[0] = "x1";inputNames[1] = "x2";char *outputNames[2];
outputNames[0] = "sum";
outputNames[1] = "carry";DdNode *outputs[2];
outputs[0] = sum;Cudd_Ref(outputs[0]);
outputs[1] = carry;Cudd_Ref(outputs[1]);
FILE *f = fopen("half\_adder.dot", "w");Cudd DumpDot(manager, 2, outputs, inputNames, outputNames, f);
Cudd_RecursiveDeref(manager, outputs[0]);
Cudd_RecursiveDeref(manager, outputs[1]);
fclose(f);
                                          K ロ ▶ K @ ▶ K ミ X K B X 등 X D & O Q O
      CUDD              Lecture 01      29/34
```
#### <span id="page-29-0"></span>Variable reordering  $A$  alternatively, ordering can be triggered automatically when the number of nodes in the BDD passes a certain  $B$

- **The order** of variables can have a **tremendous effect on the** size of BDDs.
- CUDD provides a rich set of tools for reordering BDDs: )
- $\blacktriangleright$  Automatic reordering (using heuristics) when the number of nodes in the BDD passes a certain threshold.
	- ► Manual reordering using different heuristics.  $\mathcal{L}$   $\mathcal{L}$ 
		- ▶ Manual reordering with a user-specified variable order.
- The function Cudd\_ShuffleHeap () is used to define the variable order:  $\mathcal{L}$  or  $\mathcal{L}$  or  $\mathcal{L}$  or  $\mathcal{L}$  and  $\mathcal{L}$  recordering functions functions functions functions functions functions functions functions functions functions functions functions functions functions functions f

int Cudd ShuffleHeap ( DdManager  $*$  manager, // DD manager<br>int  $*$  permutation // required v  $\frac{1}{2}$  required variable permutation )

SDL (Lab) [CUDD](#page-0-0) Lecture 01 30/34

of the variable with index i.

#### <span id="page-30-0"></span>Exercise: play with the variable order!

- Create the BDD for the function  $x_1x_2 + x_3x_4 + x_5x_6$ .
- Try the following variable orders and compare the results:
	- ▶  $X_1 < X_2 < X_3 < X_4 < X_5 < X_6$
	- ▶  $X_1 < X_3 < X_5 < X_2 < X_4 < X_6$

#### **HINTS**

- **O** int Cudd\_ReadPerm(manager, x2->index) returns the position of variable  $x2$  in the order.
- **•** int Cudd\_ReadNodeCount (manager) **returns the number of** nodes in the BDD.

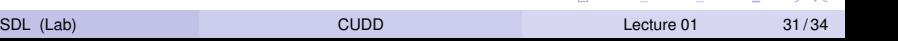

4 FLA 4 FLA 4 FLA FLA 4 OLA

- <span id="page-31-0"></span>Many applications **first build a set of BDDs and then derive ZDDs** from the BDDs.
- These applications should create the manager with 0 ZDD variables and create the BDDs.
- Then they should call Cudd zddVarsFromBddVars() to create the necessary ZDD variables–whose number is known once the BDDs are available.

### Converting BDDs to ZDDs (cont'd)

- The simplest conversion from BDDs to ZDDs is a simple change of representation, which preserves the functions.
- Simply put, given a BDD for *f*, a ZDD for *f* is requested. In this case the correspondence between the BDD variables and ZDD variables is *one-to-one*.
- **Hence,** Cudd zddVarsFromBddVars() should be called with the *multiplicity* parameter equal to 1.
- The **conversion can then be performed by calling:** Cudd\_zddPortFromBdd().
- The **inverse transformation is performed by calling:** Cudd\_zddPortToBdd().

 $\Omega$ 

イロト イ押ト イヨト イヨトー

### <span id="page-33-0"></span>The N-Queens problem

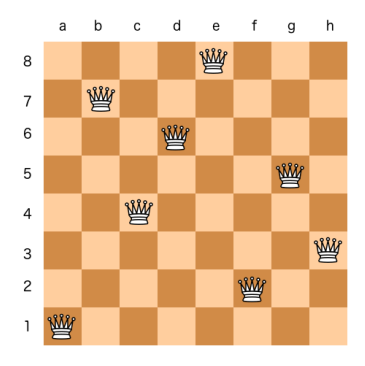

- The **N-Queens problem** is the problem of placing *N* non-attacking queens on an *N* × *N* chessboard.
- Our implementation of these benchmarks is based on the description of [Kunkle10.](https://dl.acm.org/doi/abs/10.1145/1837210.1837222) We construct a ZDD row-by-row to represent whether the row is in a legal state.
- On the accumulated ZDD we then count the number of satisfying assignments.

4 **EL 1 4 FE**L